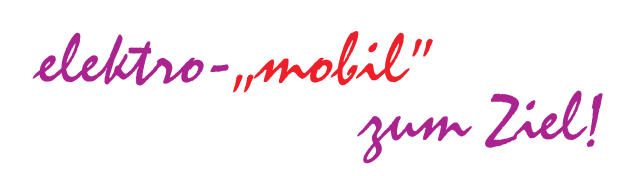

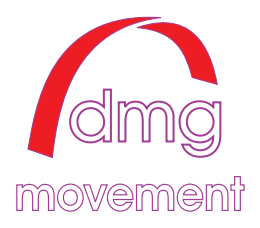

## **Fahrradcontroller für 3 Phasen BLDC-Motoren mit Hallsensoren - MC 2020.05.6.8PC -**

max. Spannungsbereich 15-65V, max. Stromfestigkeit 40A, Motorstrom (Strombegrenzung) 25A, umschaltbar auf 10A max. Spannung: Steuereingänge 10V, Sensoreingänge 5,5V Steuerspannung analoge Eingänge: 0,8-4,2V Schalteingänge Aktiv bei Verbindung zu Masse max. Belastbarkeit der 5V Spannung 25mA Ruhestrom: 30 mA Serielle Schnittstelle. TTL Pegel 3,3-5V

## *Montage und Anwendungshinweise*

Das Gerät muss so montiert werden dass die Leistungstransistoren ausreichend gekühlt werden können. Bauen Sie es nicht in verschlossene Taschen oder Kisten ein und umwickeln Sie es nicht mit Schaumstoff. Die Elektronik ist intern weitgehend gegen Wasser versiegelt dennoch sollte eindringen von Wasser vermieden werden. Der Motorstecker ist im Gegensatz zum Steuerstecker und Schalter, wassergeschützt und sollte deshalb nach oben zeigen.

Die Betriebsspannung (18-60V sind möglich) wird über den Monocon-Stecker mit dem mitgelieferten Anschlusskabel angeschlossen. Die Elektronik hat einen Verpolschutz. Bei falscher Polung lässt sich das Gerät nicht einschalten.

Nach Einschalten zeigt grünes Licht der LED die Funktion der internen Spannungsversorgung an. Nach kurzer Zeit wird, soweit die Spannung im richtigen Bereich und kein Kurzschluss vorliegt, die LED Orange. Es wird angezeigt das die Spannung an die Leistungselektronik gelegt ist und das Gerät somit betriebsbereit ist. Ein kurzzeitiges rotes Nachleuchten der LED beim Ausschalten ist normal, da die internen Kondensatoren noch kurzzeitig Ladung haben. Bleibt diese LED dauerhaft rot ist der Leistungsschalter beschädigt. In diesem Fall das Gerät zum Service einsenden.

Im Fehlerfall (Spannung nicht im betriebssicheren Bereich, Kurzschluss, Akkufehler) wird der Motorstrom nicht zugeschaltet die LED leuchtet nur grün.

Der Motor wirkt im Leerlauf als Generator und kann bei ausreichender Geschwindigkeit (größer als die Nominaldrehzahl) den Akku laden.

Die Steuerspannungen für **Speed** und **U-Bremse** ist an Drehgriffe mit Hallsensor angepasst, Spannungsbereich der Geschwindigkeitssteuerung 1-4,1V (in Nulllage bei 0,8Vwird der Motor per Enable abgeschaltet, höhere Eingangsspannung bis 10V kann schadlos angelegt werden). Ab 4,5V am Eingang wird davon ausgegangen das ein Kabeldefekt (gerissener Masseanschluss) vorliegt und der Motor wird abgeschaltet.

Alle Steuereingänge schalten gegen Masse.

**Bremsschalter** (soweit in der Software vorgesehen) - wird er geschlossen wird die Motorbremse mit einer geschwindigkeitsabhängigen Rampe auf Maximum gefahren. Beim Loslassen wird die Bremse mit einer kleinen Rampe wieder freigegeben. Durch periodisches Betätigen kann so eine Regulierung der Bremskraft erfolgen.

An Stelle dessen kann ein Hallsensor-**Bremsgriff** vorgesehen werden, damit wird entsprechend die Bremswirkung von 0-100% eingestellt. Wird der Bremsschalter geschlossen oder der Bremsgriff betätigt, wird automatisch die Geschwindigkeitssteuerung abgeschaltet. Je nach Bremsstärke erfolgt eine Rückspeisung zum Akku. Kann der Akku keine Rückladung von mindestens 5A aufnehmen, kann die Bremse nicht verwendet werden.

## **Achtung!** Bei zu hohem Rückladestrom oder vollem Akku wird die Bremse zum Akkuschutz deaktiviert. Eine direkt wirkende mechanische Bremse ist unbedingt zusätzlich notwendig.

**v/r** geschlossen rückwärts. Beim Umschalten der Drehrichtung wird der Motor heruntergefahren und erst unter 10 U/min umgeschaltet und mit Rampe wieder hochgefahren. Die vorrangige Drehrichtung kann über Parameter voreingestellt werden.

**Eco Schalter** - (wenn vorhanden) geschlossen niedrige Strombegrenzung (ca. 10A) Es besteht die Möglichkeit den Eco-Modus automatisch zuzuschalten. Wird der eingestellte maximale Strom über eine einstellbare Zeitspanne erreicht, wird automatisch der Maximalstrom reduziert und nach Ablauf der eingestellten Zeit wieder zurückgestellt. Somit kann z.B. Überhitzung von Motor und Controller verhindert werden.

Am Tachoausgang (Option, Anschlussstecker im Gerät) liegen (sofern nicht anders gewünscht) 1 Impuls pro Umdrehung an. Der Transistor schaltet gegen Masse, der Kollektor ist offen, muss also mit Widerstand nach + (Spannungsfest bis 24V) beschaltet werden.

Ist ein Trittsensor vorgesehen, steuert dieser die maximale Motordrehzahl. Ohne zu treten läuft der Motor dann maximal bis zur eingestellten reduzierten Geschwindigkeit (z.B. 6kmh). Wird getreten, kann bis zur eingestellten Maximalgeschwindigkeit gefahren werden.

Es kann eine zusätzlich erhältliche LED-Anzeige zur Ladezustandsanzeige des Akkus angeschlossen werden. Es wird der entnommene Strom gemessen und entsprechend der eingestellten Akkukapazität gezählt und mit einer LED-Kette angezeigt. Die LED Farben bedeutn, gelb = voller Akku, grün = Betriebsbereich, rot/grün blinkend = Akku fast leer baldmöglichst laden, rot = Akku leer. Wird beim Einschalten der angeschlossene Akku als voll erkannt, stellt sich die Anzeige automatisch zurück. Bei Werten dazwischen wird, wenn die Akkuspannung wesentlich vom gespeicherten Wert abweicht, die Ladung geschätzt und entsprechend angezeigt.

Sinkt die Akkuspannung unter den Wert für entladenen Akku, schaltet die Anzeige auf rot/grün blinkend, auch wenn vorher ein höherer Wert angezeigt wurde. Wird die Akkuspannung geringer als die eingestellte Minimalspannung, regelt der Motor bis auf 0 herab und bleibt ausgeschaltet, solange die Minimalspannung unterschritten wird.

## **Einstellungen:**

Drehzahl, Drehrichtung sowie weitere Betriebswerte können über die serielle Schnittstelle eingestellt werden.

Wenn nicht anders angegeben, sind die Werte auf 20' Rad oder 250N/min, 12Ah Bleiakku, 40 Motorimpulse sowie Limitgeschwindigkeit 6kmh und Maximalgeschwindigkeit 25kmh eingestellt.

Über die serielle Schnittstelle können die voreingestellten Parameter geändert oder die Betriebswerte ausgegeben werden. Ein USB-Adapter-Kabel oder ein Umsetzer der die Pegel der normalen RS232 Schnittstelle auf TTL-Pegel umsetzt, wird hierfür benötigt. Den USB-Treiber für das Kabel finden Sie auf der beiliegenden CD. Mitunter befindet sich der passende Treiber bereits auf dem System.

Eine Änderung der Werte ist einfach mit dem vorhandenen Terminalprogramm zu machen. Einfacher zu bedienen ist 'Tera Term' das, wenn nicht auf CD mitgeliefert, von unserer Internetseite *http://www.dmg-movement.de/soft-service/Term\_pro.exe* heruntergeladen werden kann. Das Archiv entpackt sich selbst und legt das Verzeichnis 'TERM PRO' an. Dort wird das Programm ttermpro.exe gestartet und im Menüpunkt 'Setup' unter 'Serial port' der USB Serial-Port angezeigte Port eingestellt. TeraTerm kann auch

von der CD gestartet werden, doch kann dann nicht die Einstellung abgespeichert werden. Eine Installation ist nicht notwendig.

Bei anderen Terminalprogrammen müssen die Parameter der Schnittstelle noch auf 38400Baud, 8Bit, keine Parität, 1Stopbit eingestellt werden.

Unter Computermanagement -> Gerätemanager -> Anschlüsse (COM&LPT) (Zugang auch über compmgmt.msc /s von der Kommandozeile aus möglich) kann nachgesehen werden, welcher COM Port zugeordnet ist.

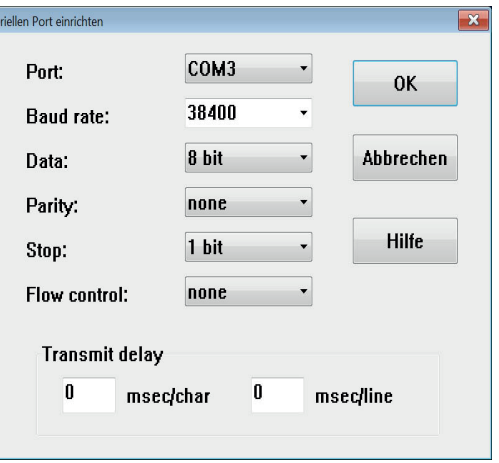

Ist das Kabel verbunden, erscheint beim Einschalten des Controllers die Startmeldung auf dem Terminalfenster.

Angezeigt werden die eingestellten Parameter, die Softwareversion und Seriennummer.

Wird nun der Buchstabe '*d*' eingegeben, erhält man eine laufende Anzeige der momentanen Betriebsdaten. Mit dem Buchstaben '*s*' kann man diese Anzeige wieder abschalten. Um Einstellungen der Parameter zu ändern, geben Sie den Buchstaben *p*<sup> $\cdot$ </sup> ein. Auf dem Bildschirm erscheint nun: DMG Regler bereit zur Programmierung […] Du hast Parameter p eingegeben Geben Sie nun Kennbuchstaben und gewünschte Größe ein. Drücken Sie Enter. (Beispiel: m6 eingeben -> ändert die max.. Drehzahl auf 6km/h). Der Wert ist nun gespeichert und wird beim nächsten Einschalten verwendet.

Es können mehrere Werte nacheinander geändert werden.

<sup>III</sup> COM2 - Tera Term VT "COM2-TeraTerm VT<br>Dang Moovement MC 6.8Tempomat 1.0-1197<br>Dmg Movement MC 6.8Tempomat 1.0-1197<br>Um Parameter für den Controller zu ändern,<br>drücken Sie bitte.. P und geben Kennbuchstabe und Wert ein.<br>mm/U = 40 Rdm<br>V1imit = 6K og Dr = rechts<br>Blei min U = 28.5V max U = 42.0V ............<br>max = 20.0A  $Tmax =$  $3 \text{msek}$  Bsch = 255<br>= 3 BrGr = 255 PrGRamp = 3 BrGr = 25<br>Anfahr Rampe = 1msek<br>Maximalstrom = -20.0A **Anfahr**  $-10.04$ itstrom Stromo<sup>+</sup>

DMG Regler bereit zu Programmierung .<br>Du hast Parameter ... p ... Eingegeben<br>Maximalgeschwindigkeit in Km/h Eigeben<br>Maximalgeschwindigkeit = 6km/h

Die Werte können auch mehrfach geändert werden, es ist nicht notwendig alle Daten einzugeben es reicht die zu ändernden Werte zu programmieren.

Nachdem alle Werte eingestellt sind, muss das Gerät durch aus- und wieder einschalten neu gestartet werden.

Es müssen, wen nicht anders angegeben, Kleinbuchstaben eingegeben werden! Je nach Softwarevariante kann der Bereich der jeweiligen Parameter etwas anders sein.

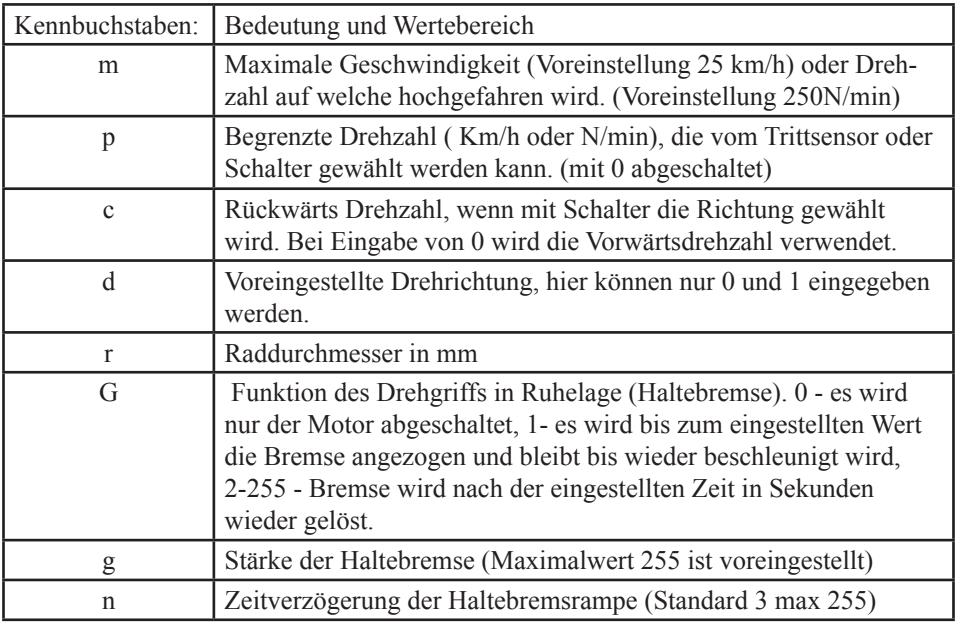

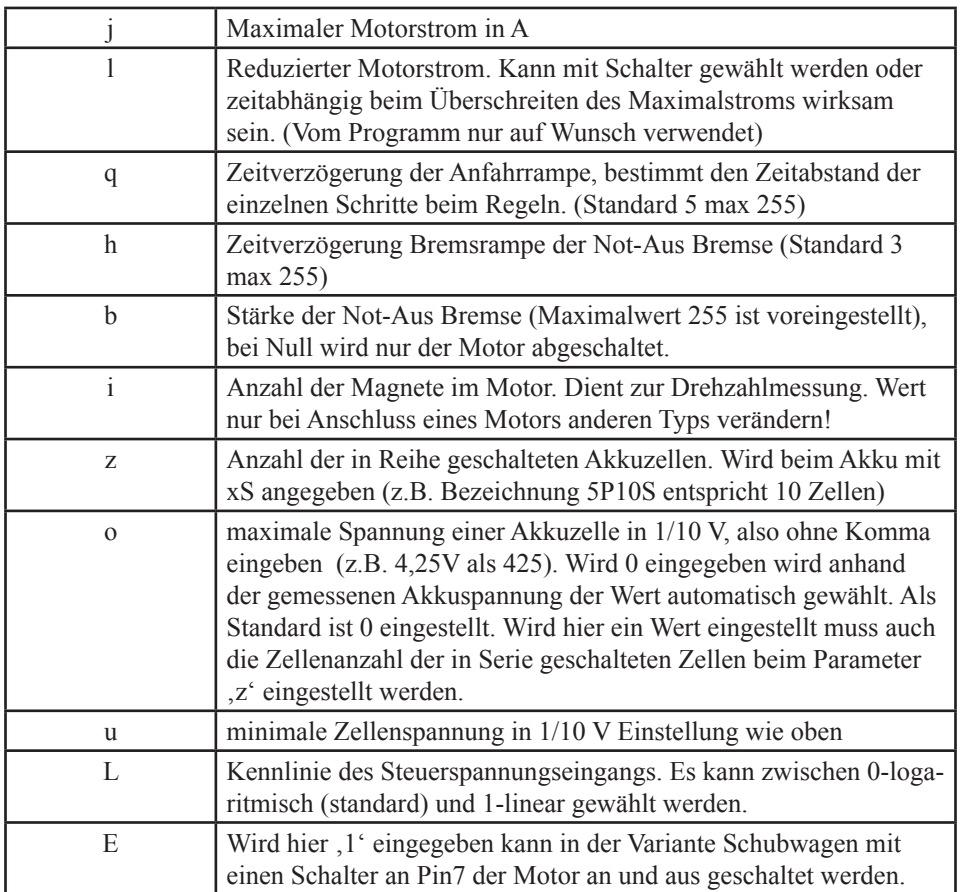

Die Werte ,u<sup>4</sup>, ,o<sup>4</sup> und ,z<sup>4</sup> müssen bei Bleiakkus unverändert belassen oder auf ,0<sup>4</sup> **gestellt werden, sonst wird der Akku falsch erkannt.**

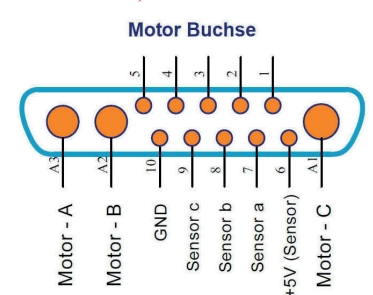

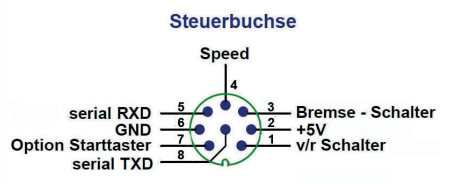

dmg movement Grübels 12 88138 Weissensberg Telefon: 08389 984326 Fax: 8659 e-mail: info@dmg-movement.de

Internet: www.dmg-movement.de

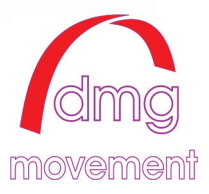